## edmentum®

## **Sensei Navigation**

*Access and Interact with Data*

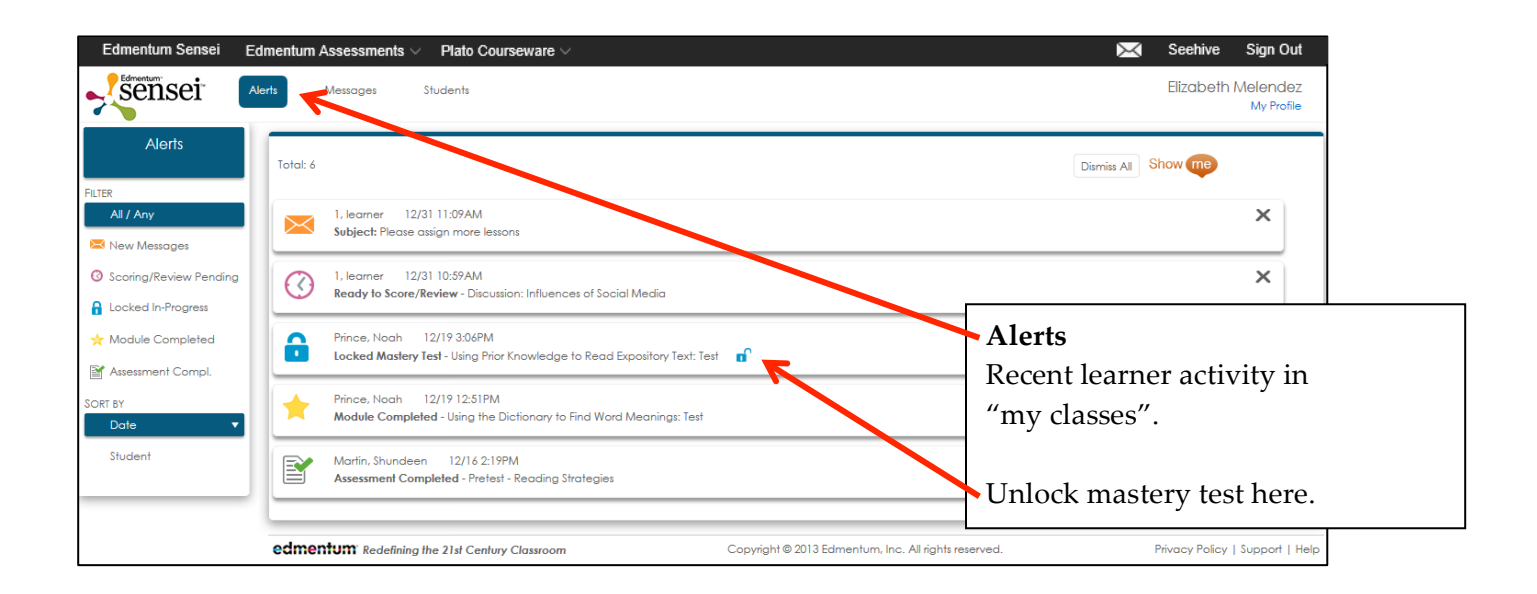

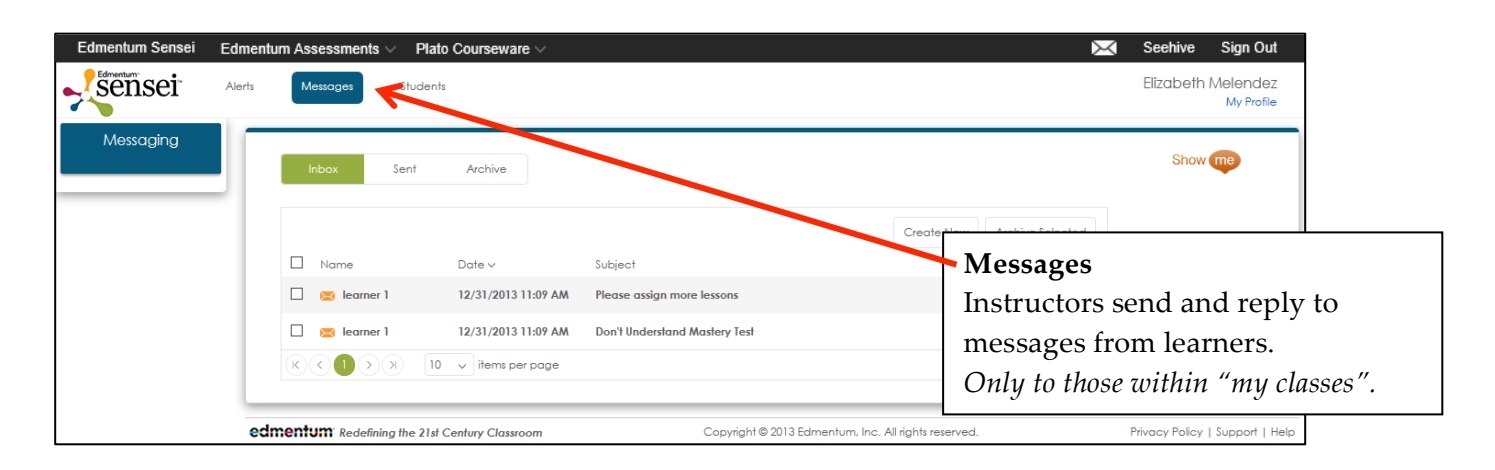

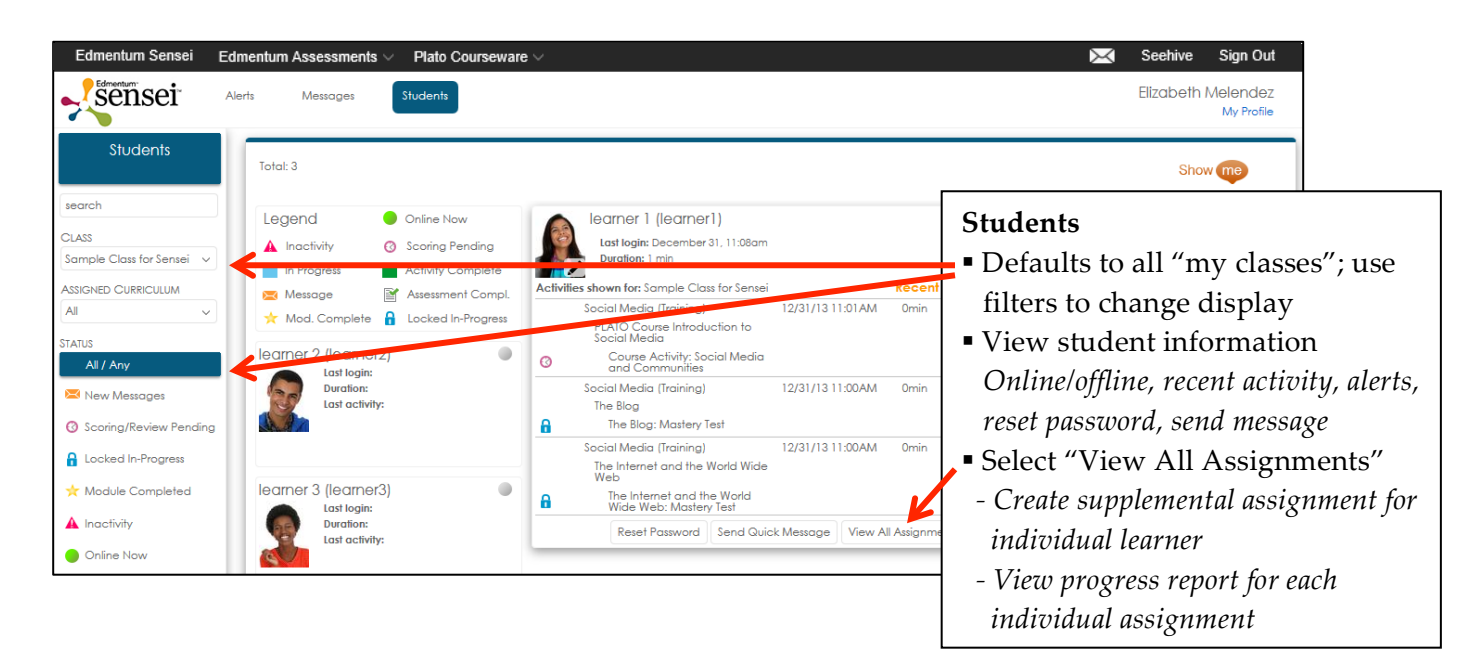